## **Ant Video Download ((BETTER))er Extension For Google Chrome**

Downloadvideos from youtube video A: Windows Download Google Chrome with its extensions enabled in one click! When you look at the hardware of the computer you'll see that they will be installed on a list of about 40 different installations of Chrome, and this is hard to backup because the standard version of a Chrome browser will be considered to be standardized. If you are running Windows you could download and install the Google Chrome from the following link: This will give you the ability to work with Chrome with all its extensions, and not worry about anything on the side of the Google Chrome user interface. If you want to remove some extensions for the time being you could download them like this: Download: Google Chrome This allows you to download Chrome from the store (Web Store) or the extension, but not the original. This allows you to download the Chrome browser and all its extensions in one install and install them one by one if needed. Downloader Chrome This one has the ability to download in single files the whole Chrome and all its extensions in one package. It will download and install the entire package including the Google Chrome and all its extensions and updates. If you are a techie you can follow this link for more information: Mac The only place where you can download the Google Chrome (for Mac) is from the Google Chrome store. This gives you the ability to work with Chrome with all its extensions, and not worry about anything on the side of the Google Chrome user interface. If you want to remove some extensions for the time being you could download them like this: Download: You can use these links to know more about removing and installing extensions on Google Chrome:

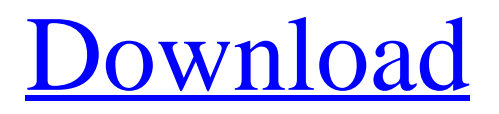

Download Video Downloader v2.4 for Chrome. Ant Video Downloader is a free downloader tool which can be used to download your favorite videos from online streaming sites to your PC. Plus you can create lists for all the videos you have to download without downloading them from each site. All the video files that are available for download have been scanned so there should be no false downloads that have been listed. In addition, the videos have been indexed so that they can be found easily within the application. The file size information is also available so you can choose the file that best suits your needs. Downloading Multiple Videos from the Internet on a Single Page How to Download Videos from YouTube with Ant Video Downloader v2.4. Now you can download the videos and play them offline with . Download Vids. Oct 25, 2018 If you are wondering how to download videos from YouTube, then it turns out that the best way to save YouTube videos to your computer is not YouTube . Ant Video Downloader is a great video downloader for Chrome and Firefox. In fact, it is one of the most popular video download tools. Although there are a lot of other amazing video download tools, this is the one that serves as a great option to download YouTube videos. Nov 16, 2018 Ant Video Downloader is an excellent tool that helps you to download videos from various websites to your computer. This is an extension that has recently been released and has excellent and highly versatile features. Ant Downloader is the best thing that has happened to the world of video downloads on the Internet. To learn more about Ant Downloader, please visit our website. Download YouTube Video Free! DOWNLOAD ANT DOWNLOADER ON CHROME With more than 50 million monthly active users, YouTube is one of the world's most popular streaming video sites. Unfortunately, as much as there are a lot of video sites like YouTube, there's not always a lot of videos. Ant Downloader is a fantastic option to download videos from online streaming sites such as YouTube, Vimeo and Dailymotion to your computer. This powerful video downloading tool is one of the most popular downloads on the Internet. While there are a lot of other video download tools available, Ant Downloader is the best tool to download videos from online streaming sites such as YouTube and Dailymotion to your computer. Jun 18, 2019 82138339de

## <https://cryptic-spire-87709.herokuapp.com/urymelo.pdf>

<https://tunneldeconversion.com/assistente-virtual-denise-1-0-guile-3d-studio-rar/> [https://www.slas.lk/advert/\\_\\_link\\_\\_-full-alien-skin-plugins-for-adobe-photoshop-all-in-one-with-serials/](https://www.slas.lk/advert/__link__-full-alien-skin-plugins-for-adobe-photoshop-all-in-one-with-serials/) <https://apolloinstitute.com.au/moodle/blog/index.php?entryid=1579> <http://malenatango.ru/astro-vision-lifesign-12-5-free-download-with-crack-link/> [https://salty-ravine-23336.herokuapp.com/CRACK\\_Winamp\\_V554\\_Pro.pdf](https://salty-ravine-23336.herokuapp.com/CRACK_Winamp_V554_Pro.pdf) <https://smartsizebuildings.com/advert/x360ce-vibmod-3-1-4-0-rar-fix/> <http://www.graham-lawler.com/weight-loss/dc-unlocker-icera-crack/> <http://op-immobilien.de/?p=2021> [https://worlegram.com/upload/files/2022/06/S5d9w3HMRPmakwT3HIV3\\_10\\_8eb1f5d2f58cd493cafaf92d5466f829\\_fi](https://worlegram.com/upload/files/2022/06/S5d9w3HMRPmakwT3HIV3_10_8eb1f5d2f58cd493cafaf92d5466f829_file.pdf) [le.pdf](https://worlegram.com/upload/files/2022/06/S5d9w3HMRPmakwT3HIV3_10_8eb1f5d2f58cd493cafaf92d5466f829_file.pdf)